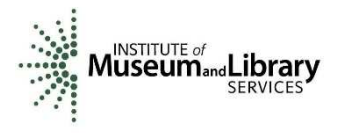

**Appendix 4.** 

## **C2C Requirements Prioritization**

*William Ulate, Trish Rose-Sandler and Marcela Mora*

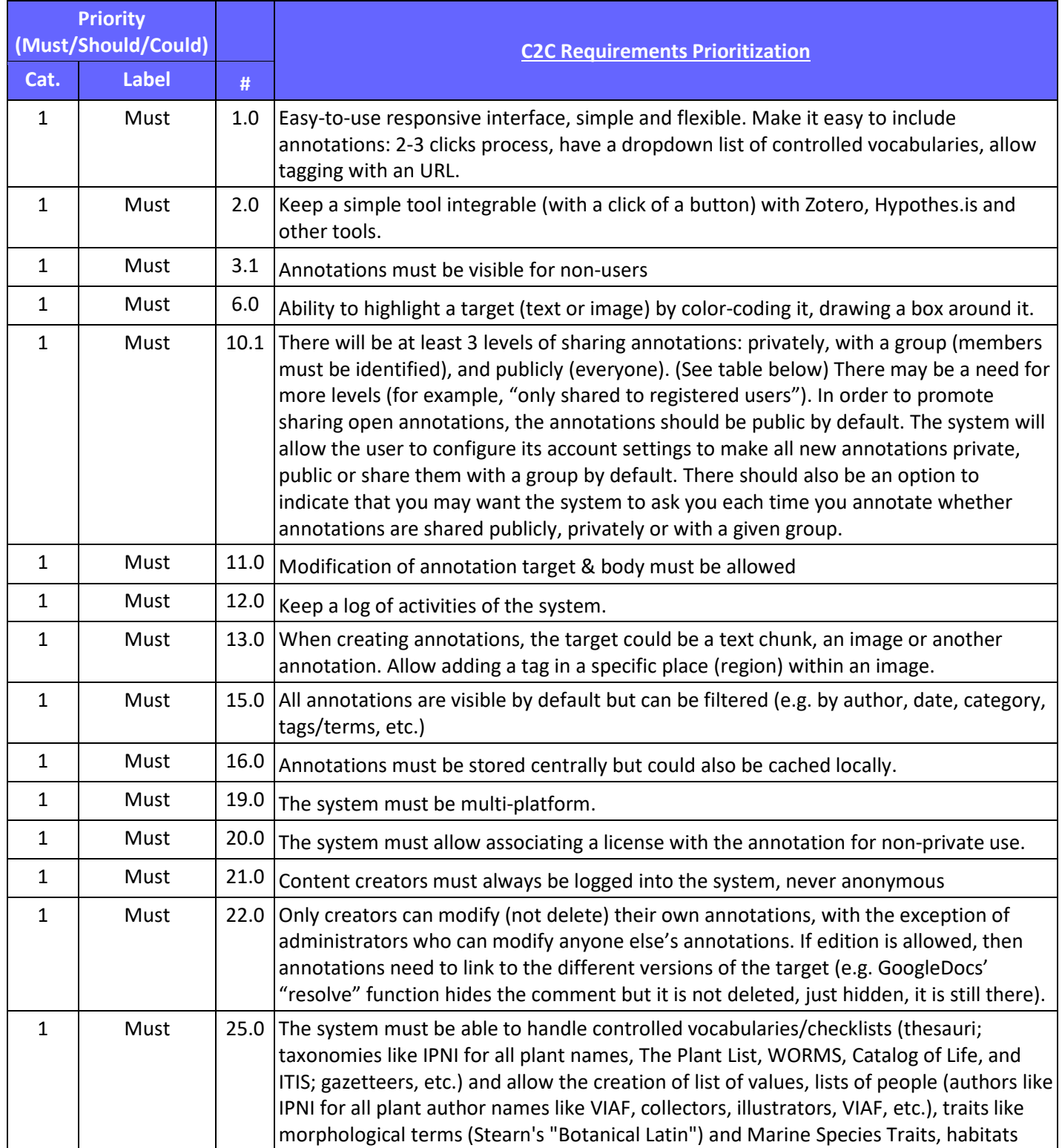

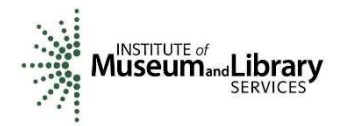

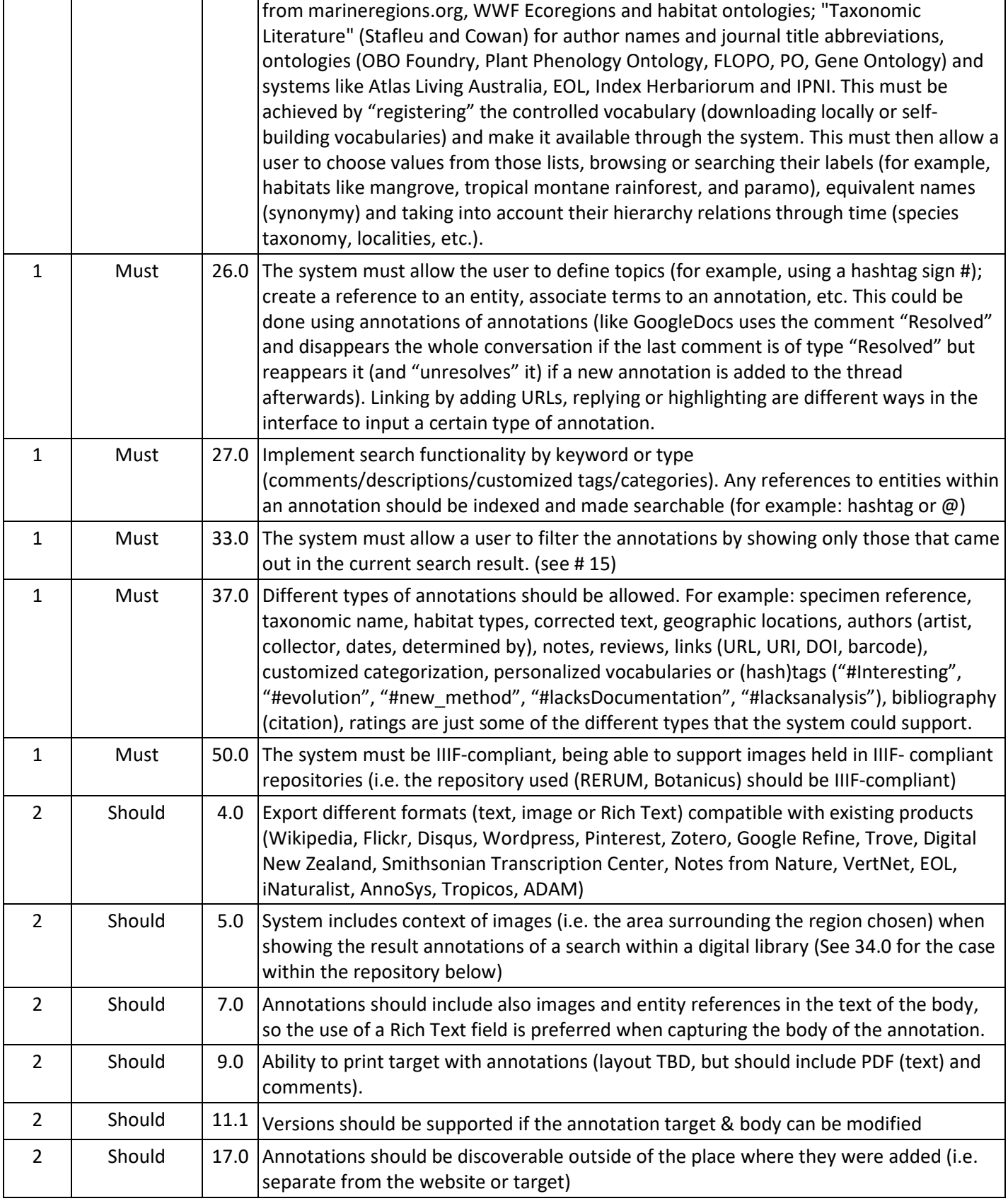

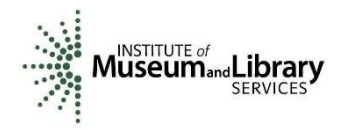

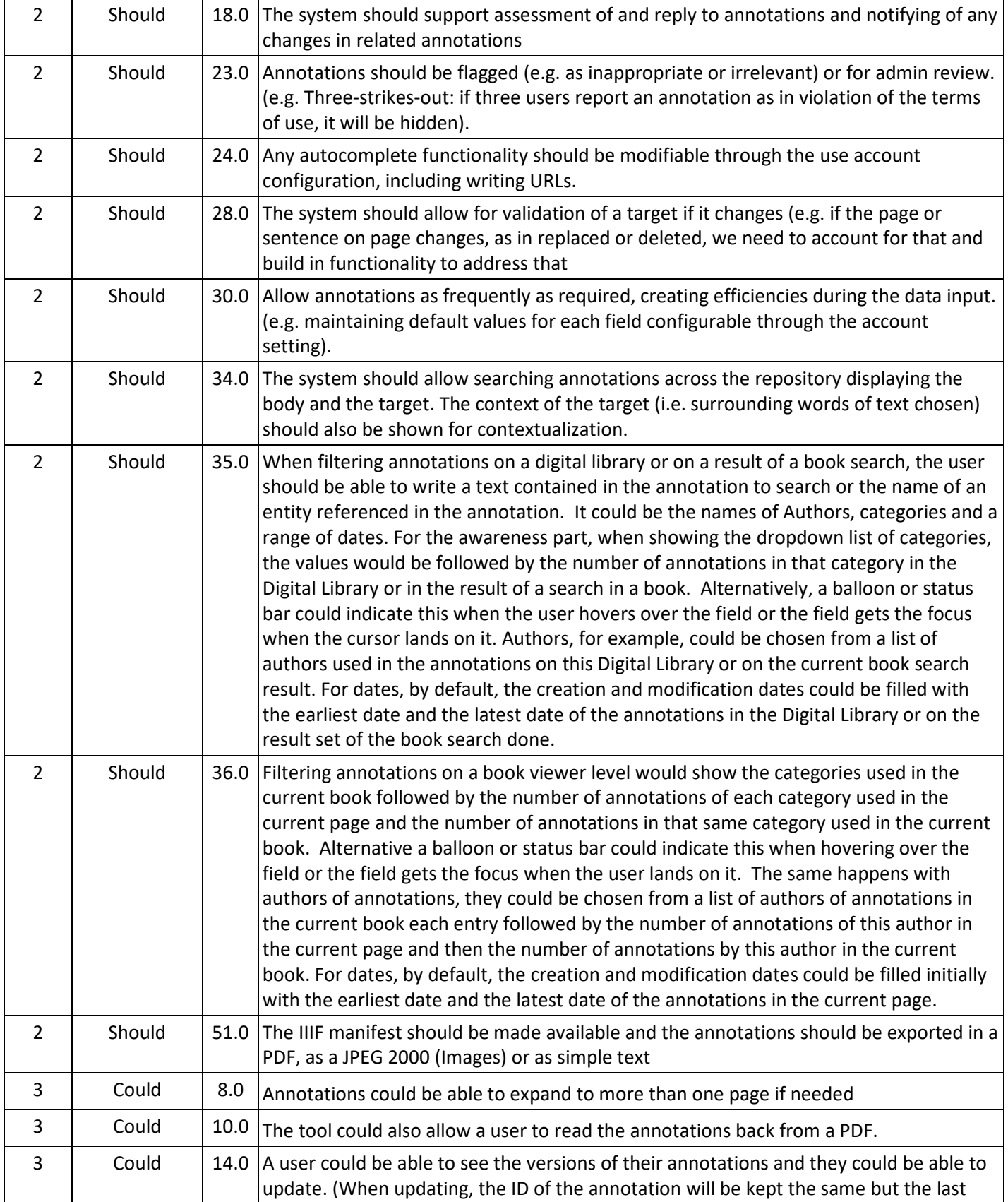

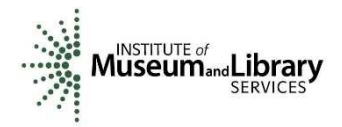

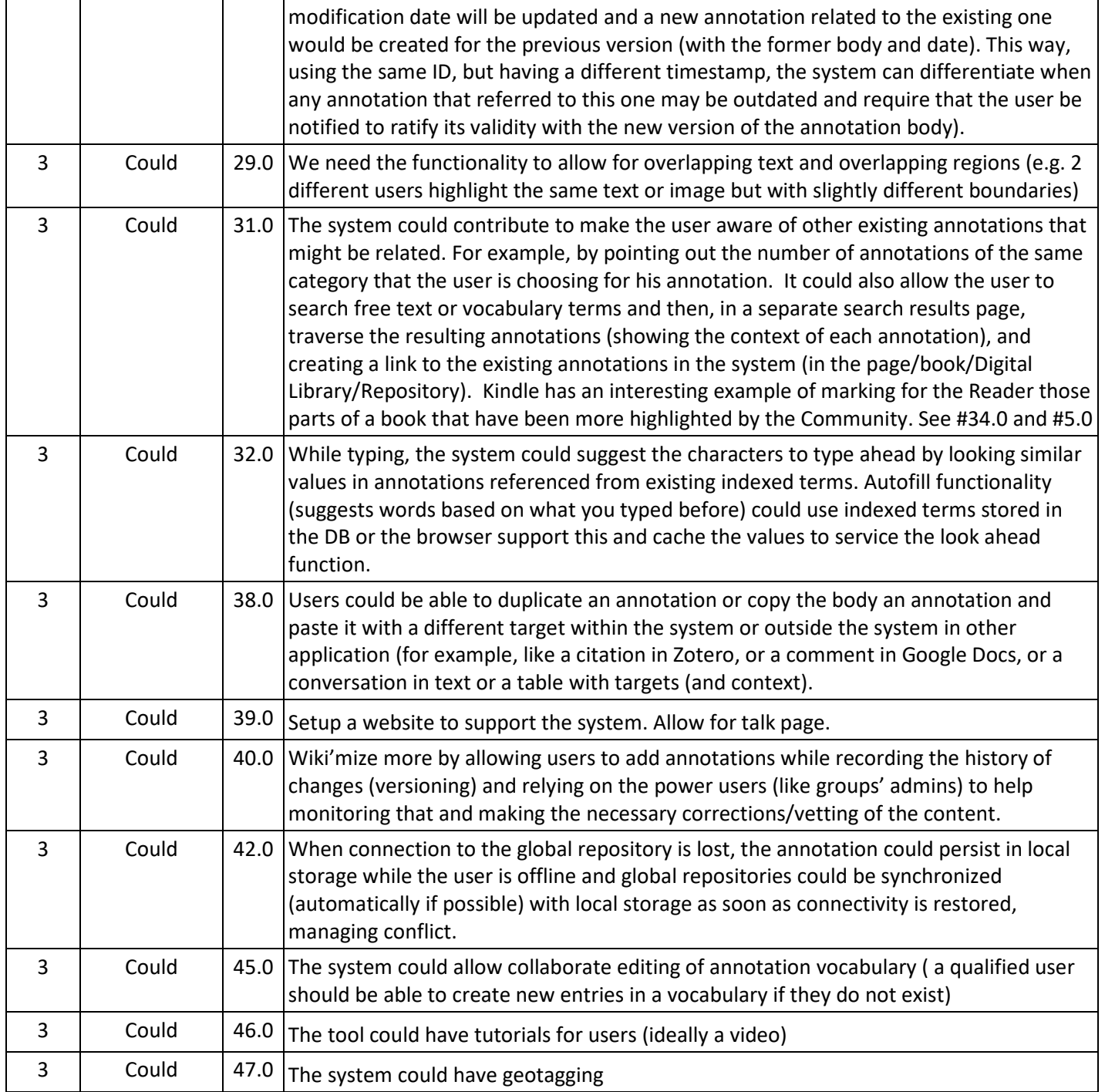